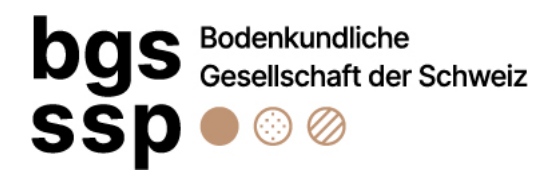

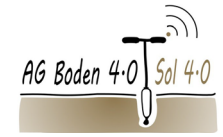

**BGS-Arbeitsgruppe Bodenkartierung**

## Protokoll Online-Kolloquium vom 27.2.2024

## Einleitung:

- Michael Wernli erklärt den Ablauf und die Regeln für das Online-Kolloquium: Digitales Hand heben, Fragen nach den Vorträgen, Mikrofon und Kamera ausschalten während Vortrag, Folien werden online gestellt etc.
- Vortrag Urs Grob (KOBO): Gibt Kontext zu SoilDat
	- o Soildat ist eine Webapplikation zur Erfassung von Punktdaten und nicht Flächendaten
	- o Gibt einen geschichtlichen Abriss über die Entwicklung von NABODAT und Soildat
	- o Soildat ist die Schnittstelle für Bodendaten aus Neuerhebungen innerhalb der Bodendatenprozessierung des KOBO/NABODAT

## Vortrag Daniel Wächter (KOBO):

- Gibt Kurzeinführung und -anleitung zu Soildat

## Diskussion (Antworten jeweils durch Daniel Wächter und Urs Grob):

- Wie komme ich zu einem Account oder einem Projekt?
	- o Account kann jede/r beantragen, Projekt grundsätzlich auch. Auf ccsols.ch. ABER Soildat ist kein Langzeit-Storage.
- Können Ansichten exportiert werden für ein ganzes Projekt und verschiedene User?
	- o Momentan nicht möglich. Ist auf Liste für mögliche zukünftige Entwicklungen
- Ist absehbar, wann ein Profilskizzentool vorhanden ist?
	- o Momentan mehrere Überlegungen, entweder automatisiert herleiten oder zulassen, dass man von Hand skizziert. Weiter wird man das erst in Angriff nehmen, wenn Symbole in RevKLABS neu definiert sind. Momentan einfach Bild hochladen als beste Lösung.
- Wie weit ist die Entwicklung eines externen Viewers für Dritte?
	- o Momentan Abklärung finanziell, technisch und auch was Datenfreigabe betrifft am laufen.
- Welche Exportformate gibt es?
	- o Labor- wie auch Profildaten können als .csv, .xls oder .pdf exportiert werden. Das wird revidiert, sobald RevKLABS fertig ist.
- Wie verläuft der Import von Labordaten?
	- o Labordaten müssen in der Excel-Vorlage aus ccsols.ch erfasst werden. Es sollte möglichst alles ausgefüllt werden. Dann an info@ccsols schicken. Daten sollten erst importiert werden, wenn sie verifiziert sind und an NABODAT übermittelt werden können. Im Nachhinein etwas ändern ist relativ aufwändig. Es gibt keine Editierfunktion für Labordaten auf dem GUI.
- Wie lange braucht ihr im Feld für ein Profil mit 5 Horizonten?
	- o Michi Wernli: Profilblatt am PC eingeben dauert 10 Minuten, im Feld etwas länger.
- Ist es sinnvoll Sammelprojekte zu erstellen?
	- o Aktuell ist dies sinnvoll. Wenn Daten nicht an NABODAT übertragen werden, ist dies kein Problem. Man kann auch Standorte mehreren Projekten zuweisen. Bei Sammelprojekten vielleicht ein Präfix im Namen der Aufnahmen integrieren, das bei Identifizierung hilft.
- Ist angedacht eine Versionierungsfunktion einzuführen. Z.B. Mutationen nachverfolgen? z.B. bei QS-Prozess und Labordaten?
	- o Möglich in Zukunft.
- Wenn ein Projekt ausgewählt wird, werden beim Export als .csv nur diese exportiert.
- Achtung pdf-Export nicht geeignet für viele Daten. Kann dann abstürzen
	- Strikte Trennung von Labordaten und Felddaten nicht ideal, wird das in Zukunft verbessert?
		- o In Zukunft wohl Verknüpfung über Horizont. Anmerkung: In Beobachtung unten werden Labordaten angezeigt.
- Ist es sichergestellt, dass die Daten die von privaten Büros eingegeben werden, nicht weiter an Dritte gegeben werden?
	- o Momentan ist das so ja. AGBs in Überarbeitung. Über Projekt geregelt.
- Sobald man auf Speichern klickt gehen die Daten auf den Server?
	- o Ja, die Daten sind dann auf einem Server in der Schweiz.